The copy filmed here hes been reproduced thanks to tha ganarosity of:

> University of Saskatchewan Saskatoon

The images appearing here are the best quality possible considering the condition and legibility of tha original copy and in kaaping with tha , filming contract spacifications.

Original copias in printad papar covars ara filmad beginning with tha front covar and anding on the last page with a printed or illustrated impres-<br>sion, or the back cover when appropriate. All other original copies are filmed beginning on the first page with a printed or illustrated impression, and ending on the lest page with e printed or illustratad imprassion.

Tha last racordad frama on aach microficha shall contein the symbol  $\rightarrow$  (meaning "CON-TINUED"), or the symbol  $\nabla$  (meaning "END"), whichever applies.

INIaps, plates, charts, etc.. may be filmed at different reduction ratioa. Those too large to be entirely included in one exposure ara filmed beginning in the upper left hand corner, left to right and top to bottom, as many frames as required. The following diagrams illustrate the method:

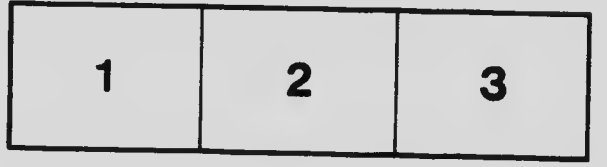

L'exemplaire filmé fut reproduit grâce à la<br>générosité de:

University of Saskatchewan Saskatoon

Les images suiventes ont été reproduites avec le<br>plus grand soin, compte tenu de la condition et<br>de la netteté de l'exemplaire filmé, et en conformité avec les conditions du contrat de filmaga.

Les exemplaires origineux dont la couverture en papier est imprimée sont flimés en commençant<br>par le premier plat et en terminent soit par le dernière page qui comporte une empreinte d'impression ou d'illustretion, soit par le second plat, selon le ces. Tous les autres exemplaires<br>originaux sont filmés en commençant par le première page qui comporte une empreinte d'impreaaion ou d'illustration at an terminant par ia dernière page qui comporte une telle<br>empreinte.

Un des symboles suivants apparaîtra sur la<br>dernière image de cheque microfiche, selon le<br>cas: le symbole —— signifie "A SUIVRE", le cas: le symbole <del>-----</del>- signifie "A SUIVRE", le --<br>symbole **V** signifie "FIN".

Les cartes, pianches, tabieaux, etc., peuvent être filmés à des taux de réduction différents.<br>Lorsque le document est trop grand pour être reproduit en un seul cliché, il est flimé à partir<br>de l'engle supérieur geuche, de gauche à droite,<br>et de haut en bas, en prenent le nombre d'images nécessaire. Les diegrammes suivants illustrent ia méthode.

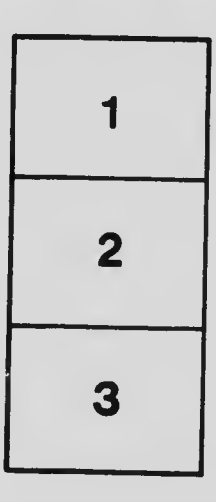

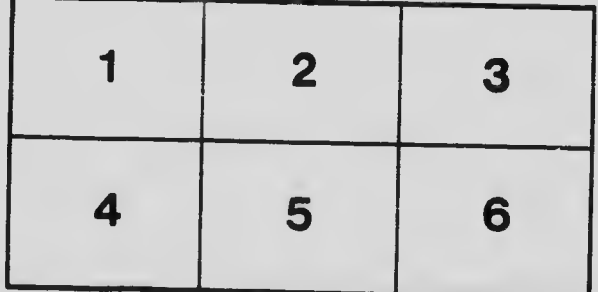